## Programming Languages and Compilers (CS 421)

Elsa L Gunter 2112 SC, UIUC

http://courses.engr.illinois.edu/cs421

Based in part on slides by Mattox Beckman, as updated by Vikram Adve and Gul Agha

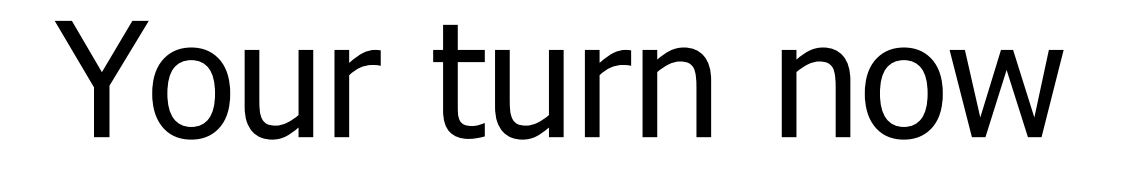

# Try steps 1 - 3 from WA0-practice

## **Functions**

# let plus\_two  $n = n + 2$ ;; val plus\_two : int  $\rightarrow$  int  $=$  <fun> # plus\_two 17;;  $-$  : int = 19 # let plus\_two = fun  $n \rightarrow n + 2$ ;; val plus\_two : int  $\rightarrow$  int  $=$   $\lt$ fun $>$ # plus\_two 14;;

 $-$  : int = 16

First definition syntactic sugar for second

## Using a nameless function

## # (fun x -> x  $*$  3) 5;; (\* An application  $*)$  $-$  : int  $= 15$

- # ((fun y -> y +. 2.0), (fun z -> z \* 3));;  $(*$  As data  $*)$
- : (float -> float)  $*$  (int -> int) = (<fun>,  $<$ fun $>$ )

Note: in fun  $v \rightarrow exp(v)$ , scope of variable is only the body  $exp(v)$ 

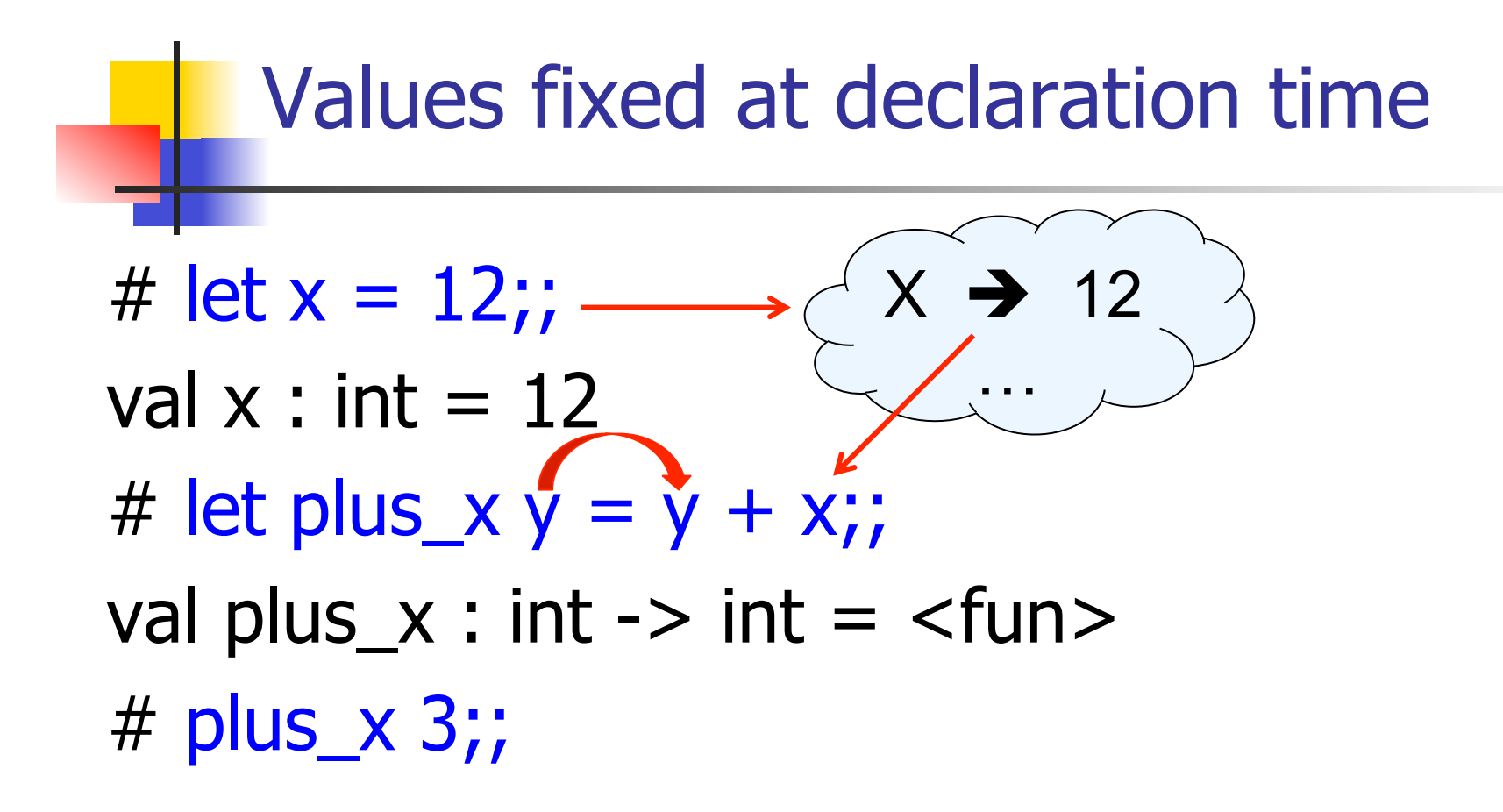

What is the result?

## Values fixed at declaration time

```
# let x = 12;;
val x : int = 12# let plus_x y = y + x;
val plus x : int -> int = < fun>
# plus_x 3;; 
- : int = 15
```
## Values fixed at declaration time

- # let  $x = 7$ ;; (\* New declaration, not an update \*) val  $x : int = 7$
- # plus\_x 3;;

What is the result this time?

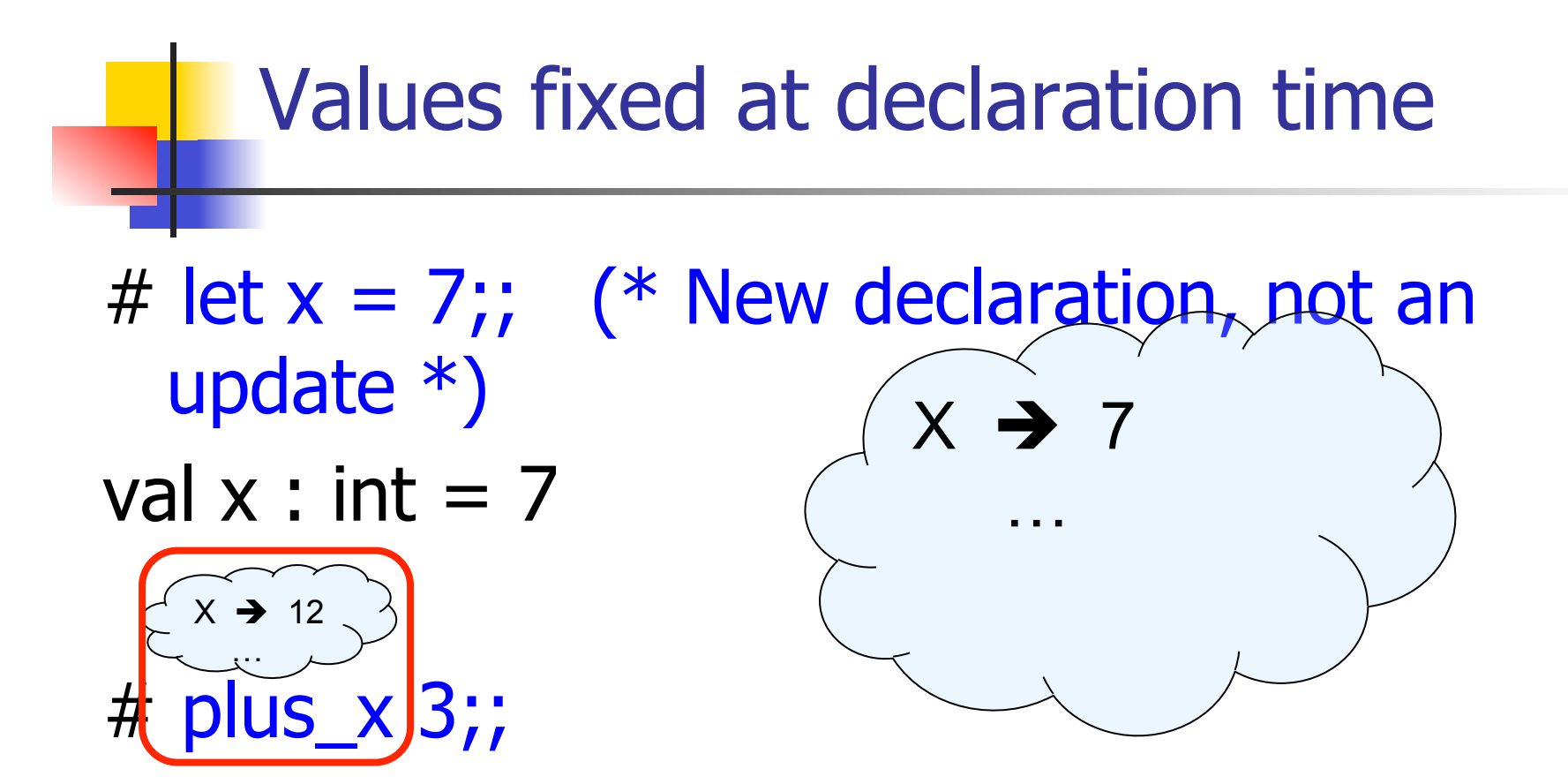

What is the result this time?

## Values fixed at declaration time

- # let  $x = 7$ ;; (\* New declaration, not an update \*) val  $x : int = 7$
- # plus\_x  $3;$ ;  $-$  : int = 15

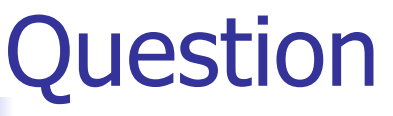

- **n** Observation: Functions are first-class values in this language
- **Question: What value does the environment** record for a function variable?
- **n** Answer: a closure

## Save the Environment!

A *closure* is a pair of an environment and an association of a sequence of variables (the input variables) with an expression (the function body), written:

 $f \rightarrow \langle (v1, ..., vn) \rightarrow exp, \rho_f \rangle$ 

• Where  $\rho_f$  is the environment in effect when f is defined (if  $f$  is a simple function)

## Closure for plus\_x

• When plus x was defined, had environment:

$$
P_{plus_x} = \{..., x \rightarrow 12, ...\}
$$

**Recall: let plus\_x y = y + x** 

is really let plus  $x = fun y - y + x$ 

**n** Closure for fun  $y \rightarrow y + x$ :

 $,  $\rho_{\text{plus } x}$$ 

■ Environment just after plus x defined:

 ${plus_x \rightarrow } + p_{plus_x}$ 

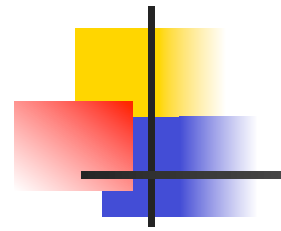

## Now it's your turn

## You should be able to do remainder of WA0-practice

## Match Expressions

•Each clause: pattern on left, expression on right •Each x, y has scope of only its clause **•Use first matching clause**  $#$  let triple\_to\_pair triple  $=$  match triple with  $(0, x, y)$  ->  $(x, y)$  $(x, 0, y)$  ->  $(x, y)$  $|(x, y, z) - \rangle (x, y);$ 

val triple\_to\_pair : int  $*$  int  $*$  int -> int  $*$  int = <fun>

## Recursive Functions

 $#$  let rec factorial  $n =$ 

if  $n = 0$  then 1 else  $n *$  factorial  $(n - 1);$ 

val factorial : int  $\rightarrow$  int  $=$   $\lt$ fun $>$ 

- # factorial 5;;
- $-$  : int = 120

# (\* rec is needed for recursive function declarations \*)

## Recursion Example

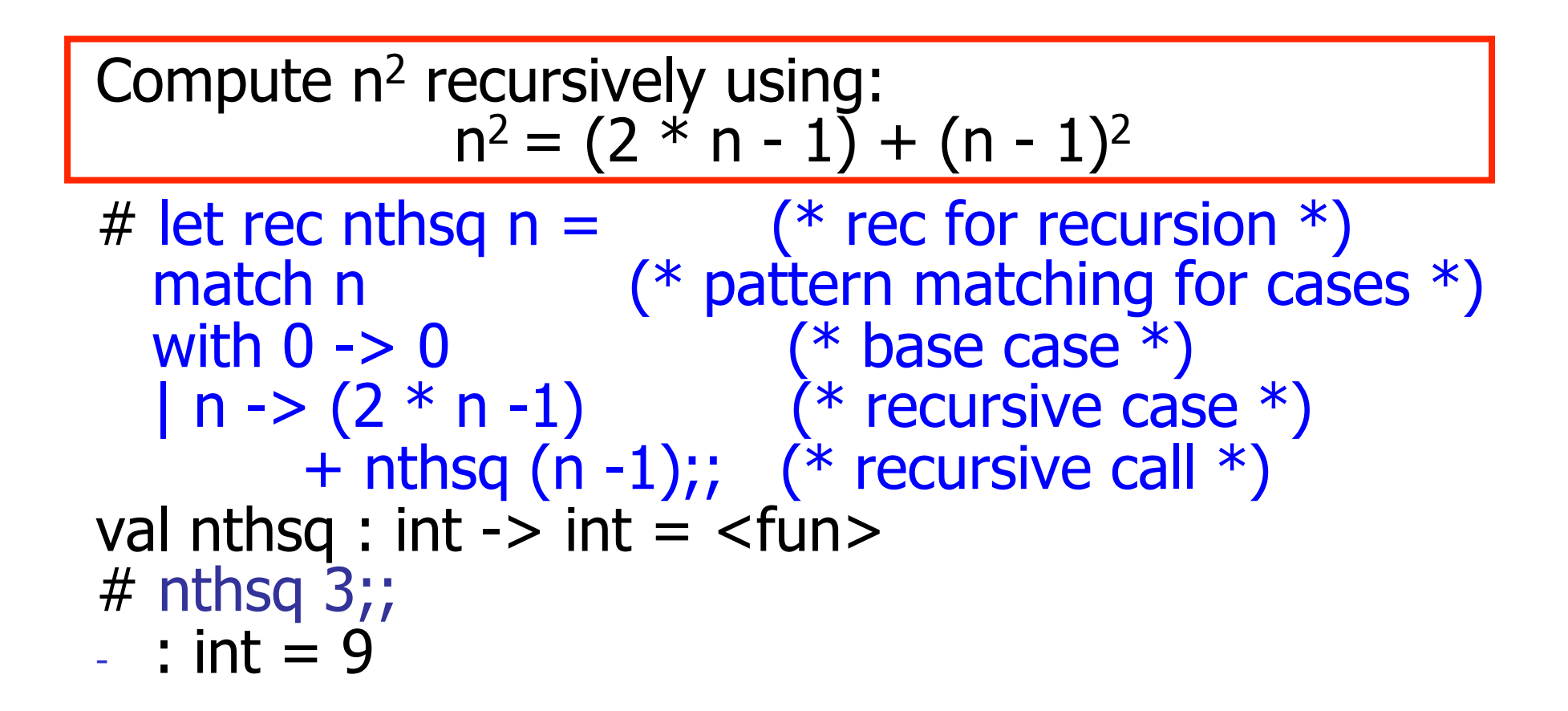

Structure of recursion similar to inductive proof

## Recursion and Induction

# let rec nthsq  $n =$  match n with  $0 \rightarrow 0$ | n ->  $(2 * n - 1) + n$ thsq  $(n - 1)$ ;

- Base case is the last case; it stops the computation
- Recursive call must be to arguments that are somehow smaller - must progress to base case
- **n if** or **match** must contain base case
- $\blacksquare$  Failure of these may cause failure of termination

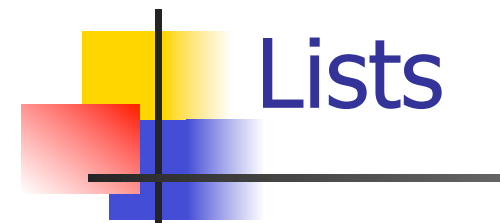

 $\blacksquare$  First example of a recursive datatype (aka algebraic datatype)

**u.** Unlike tuples, lists are homogeneous in type (all elements same type)

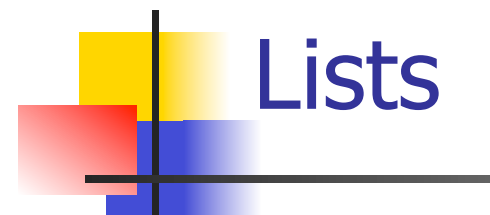

**List can take one of two forms:** 

- **Empty list, written [ ]**
- **Non-empty list, written x :: xs** 
	- $\blacksquare$  x is head element, xs is tail list,  $\ldots$  called " cons "
- Syntactic sugar:  $[x] == x :: []$
- $\blacksquare$   $\lceil$  x1; x2; …; xn] == x1 :: x2 :: … :: xn ::  $\lceil$  ]

# let fib5 =  $[8;5;3;2;1;1]$ ;; val fib5 : int list =  $[8; 5; 3; 2; 1; 1]$ # let fib6 =  $13$  :: fib5;; val fib6 : int list =  $[13; 8; 5; 3; 2; 1; 1]$ #  $(8::5::3::2::1::1::1::$ ] = fib5;;  $-$ : bool  $=$  true # fib5 @ fib6;;  $-$  : int list = [8; 5; 3; 2; 1; 1; 13; 8; 5; 3; 2; 1; 1]

Lists

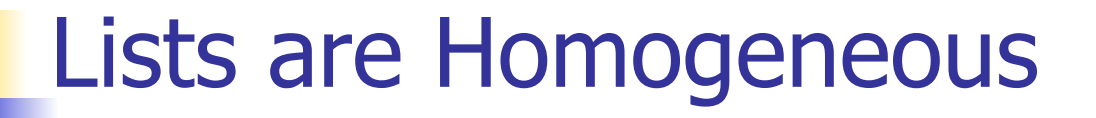

```
# let bad list = [1; 3.2; 7];;
Characters 19-22: 
 let bad_list = [1; 3.2; 7];
\Lambda\Lambda\Lambda
```
This expression has type float but is here used with type int

## **Question**

Which one of these lists is invalid?

- 1. [2; 3; 4; 6]
- 2. [2,3; 4,5; 6,7]
- 3. [(2.3,4); (3.2,5); (6,7.2)]
- 4. [["hi" ; "there"]; ["wahcha"]; [ ]; ["doin"]]

#### Answer

Which one of these lists is invalid?

- 1. [2; 3; 4; 6]
- 2. [2,3; 4,5; 6,7]
- 3. [(2.3,4); (3.2,5); (6,7.2)]
- 4. [["hi" ; "there"]; ["wahcha"]; [ ]; ["doin"]]
- 3 is invalid because of last pair

## Functions Over Lists

```
# let rec double up list = match list 
   with \lceil \cdot \rceil \leq \lceil \cdot \rceil (* pattern before ->,
                          expression after *) 
      (x:: xs) \rightarrow (x:: x:: double_up xs);val double up : 'a list \rightarrow 'a list = <fun>
# let fib5 2 = double up fib5;;
val fib5 2: int list = [8; 8; 5; 5; 3; 3; 2; 2; 1;
  1; 1; 1]
```
## Functions Over Lists

```
# let silly = double_up \lceil"hi"; "there"];;
val silly : string list = ["hi"; "hi"; "there"; "there"]
# let rec poor_rev list = match list 
 with [1 - \gt 1](x::xs) -> poor_rev xs @ [x];;
val poor rev : 'a list - 'a list = <fun>
# poor rev silly;;
```
- : string list = ["there"; "there"; "hi"; "hi"]

#### **n** Problem: write code for the length of the list

 $\blacksquare$  How to start?

#### $let$  length  $l =$

**n** Problem: write code for the length of the list

- $\blacksquare$  How to start?
- let rec length  $I =$ 
	- match l with

**n** Problem: write code for the length of the list **Nhat patterns should we match against?** 

let rec length  $I =$ 

match l with

**n** Problem: write code for the length of the list **Nhat patterns should we match against?** let rec length  $I =$ match I with  $\lceil \rceil$  ->  $|$  (a :: bs) ->

**n** Problem: write code for the length of the list **Nhat result do we give when I is empty?** let rec length  $I =$ match I with  $\lceil \rceil \rightarrow 0$  $|$  (a :: bs) ->

 $\blacksquare$  Problem: write code for the length of the list **Nhat result do we give when I is not empty?** let rec length  $I =$ match I with  $\lceil \rceil \rightarrow 0$  $|$  (a :: bs) ->

 $\blacksquare$  Problem: write code for the length of the list **Nhat result do we give when I is not empty?** let rec length  $I =$ match I with  $\lceil \rceil \rightarrow 0$  $(a::bs) \rightarrow 1 + length bs$ 

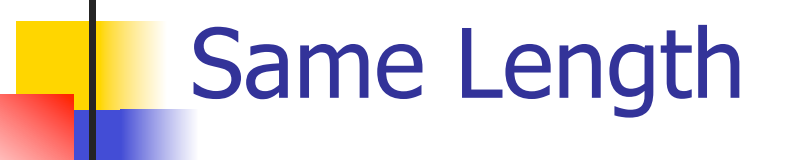

#### **How can we efficiently answer if two lists** have the same length?

## Same Length

**How can we efficiently answer if two lists** have the same length? let rec same\_length list1 list2  $=$ match list1 with  $\lceil \cdot \rceil$  -> (match list2 with  $\lceil \rceil \rightarrow$  true  $(y:sys) \rightarrow false)$  $|(x::xs) \rightarrow$ (match list2 with  $\lceil \rceil$  -> false  $(y:sys)$  -> same length xs ys)

Functions with more than one argument

- # let add\_three  $x y z = x + y + z$ ;
- val add three : int  $\rightarrow$  int  $\rightarrow$  int  $\rightarrow$  int  $\rightarrow$  int  $\equiv$  <fun> # let  $t =$  add three 6 3 2;;
- val t : int  $= 11$
- $#$  let add three  $=$ 
	- fun  $x \rightarrow$  (fun  $y \rightarrow$  (fun  $z \rightarrow x + y + z$ ));;
- val add three : int  $\rightarrow$  int  $\rightarrow$  int  $\rightarrow$  int  $\rightarrow$  int  $=$   $\lt$  fun $>$

Again, first syntactic sugar for second

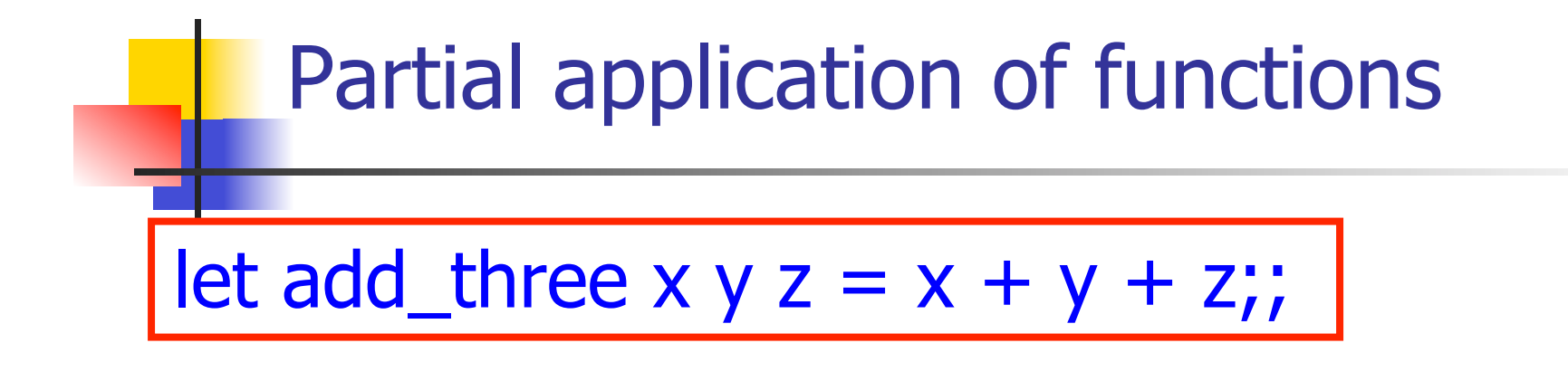

# let  $h =$  add three 5 4;; val  $h : int \rightarrow int = \langle fun \rangle$ #  $h$  3;;  $-$  : int = 12 # h 7;;  $-$  : int = 16
#### Functions as arguments

# let thrice  $f x = f (f (f x))$ ; val thrice :  $('a -> 'a) -> 'a -> 'a = < fun)$ # let  $g =$  thrice plus\_two;; val  $q : int \rightarrow int = \text{fun}$  $# q 4;;$  $-$  : int = 10 # thrice (fun s -> "Hi! "  $\wedge$  s) "Good-bye!";;

- : string = "Hi! Hi! Hi! Good-bye!"

# Functions on tuples

# let plus\_pair  $(n,m) = n + m$ ;; val plus pair : int  $*$  int -> int =  $<$ fun> # plus\_pair  $(3,4)$ ;;  $-$  : int = 7 # let double  $x = (x,x);$ val double : 'a  $\rightarrow$  'a  $*$  'a =  $\lt$ fun> # double 3;;  $-$  : int  $*$  int  $=$  (3, 3) # double "hi";;  $-$  : string  $*$  string  $=$  ("hi", "hi")

# Closure for plus\_pair

**n** Assume  $\rho_{plus\_pair}$  was the environment just before plus\_pair defined

**n** Closure for plus pair:

 $\langle (n,m) \rightarrow n + m$ ,  $\rho_{\text{plus pair}}$ 

■ Environment just after plus\_pair defined:  ${plus\_pair \rightarrow \langle (n,m) \rightarrow n + m, \rho_{plus\_pair} \rangle}$ 

 $+$   $\rho_{\text{plus}}$  pair

# Warm-up Scoping Question

Consider this code:

 $let x = 27$ ;;  $let f x =$ let  $x = 5$  in (fun  $x \rightarrow$  print\_int  $x$ ) 10;; f  $12;7$ 

What value is printed?

 5 10

12

27

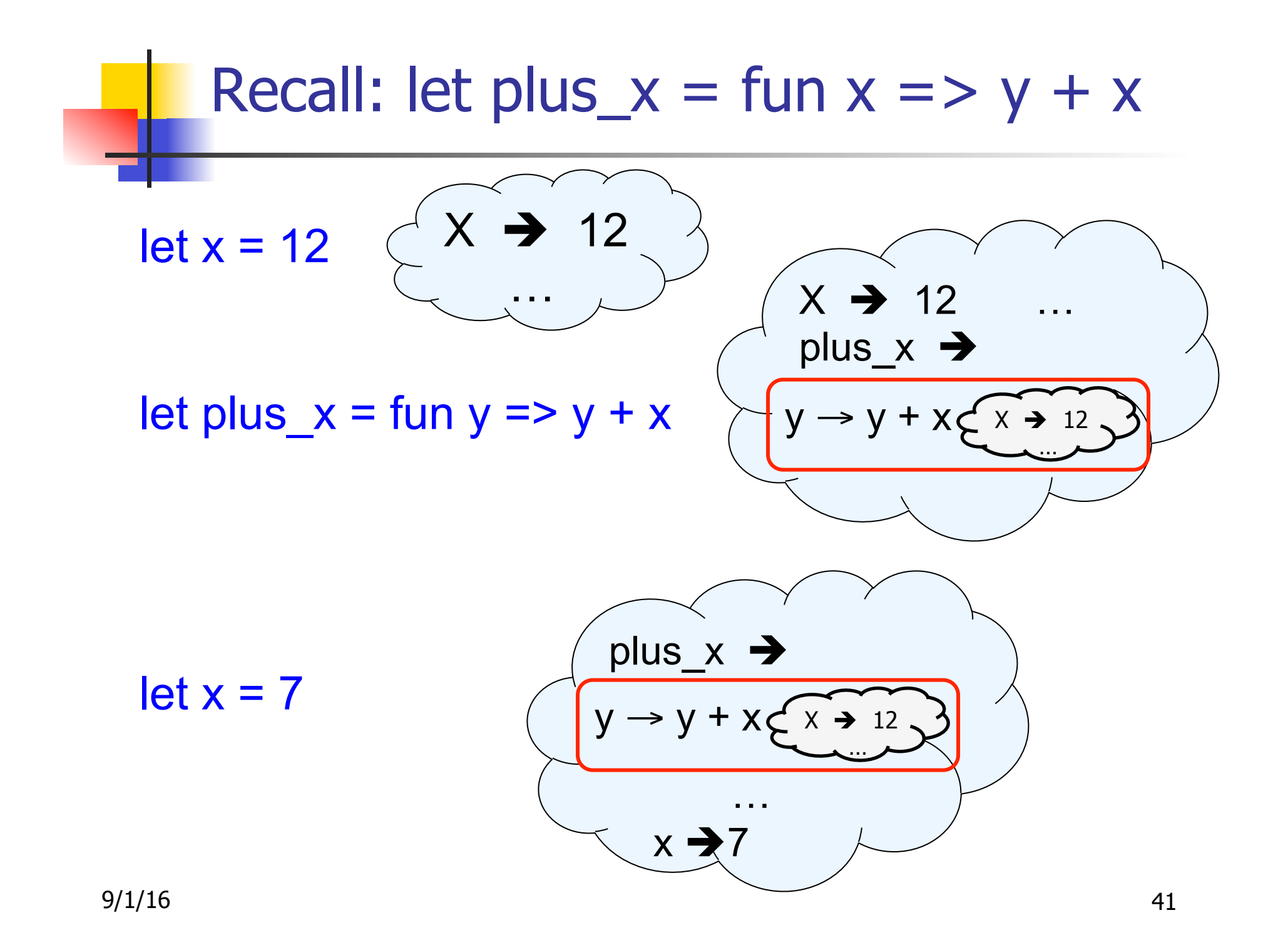

# Closure for plus\_x

• When plus x was defined, had environment:

$$
P_{plus_x} = \{..., x \rightarrow 12, ...\}
$$

**Recall: let plus\_x y = y + x** 

is really let plus  $x = fun y - y + x$ 

**n** Closure for fun  $y \rightarrow y + x$ :

 $,  $\rho_{\text{plus } x}$$ 

■ Environment just after plus x defined:

 ${plus_x \rightarrow } + p_{plus} x$ 

# Functions on tuples

# let plus\_pair  $(n,m) = n + m$ ;; val plus pair : int  $*$  int -> int =  $<$ fun> # plus\_pair  $(3,4)$ ;;  $-$  : int = 7 # let double  $x = (x,x);$ val double : 'a  $\rightarrow$  'a  $*$  'a =  $\lt$ fun> # double 3;;  $-$  : int  $*$  int  $=$  (3, 3) # double "hi";;  $-$  : string  $*$  string  $=$  ("hi", "hi")

# Save the Environment!

A *closure* is a pair of an environment and an association of a sequence of variables (the input variables) with an expression (the function body), written:

 $\langle v_1,...,v_n \rangle \rightarrow exp, \rho >$ 

n Where  $\rho$  is the environment in effect when the function is defined (for a simple function)

# Closure for plus\_pair

- **n** Assume  $\rho_{plus\_pair}$  was the environment just before plus pair defined
- **n** Closure for fun  $(n,m) \rightarrow n + m$ :

 $\langle (n,m) \rightarrow n + m$ ,  $\rho_{\text{plus\_pair}}$ 

■ Environment just after plus\_pair defined:  ${plus\_pair \rightarrow \langle (n,m) \rightarrow n + m, \rho_{plus\_pair} \rangle}$  $+$   $\rho_{\text{plus\_pair}}$ 

Functions with more than one argument

- # let add\_three  $x y z = x + y + z$ ;
- val add three : int  $\rightarrow$  int  $\rightarrow$  int  $\rightarrow$  int  $\rightarrow$  int  $\equiv$  <fun> # let  $t =$  add three 6 3 2;;
- val t : int  $= 11$
- $#$  let add three  $=$ 
	- fun  $x \rightarrow$  (fun  $y \rightarrow$  (fun  $z \rightarrow x + y + z$ ));;
- val add three : int  $\rightarrow$  int  $\rightarrow$  int  $\rightarrow$  int  $\rightarrow$  int  $=$   $\lt$  fun $>$

Again, first syntactic sugar for second

# Curried vs Uncurried

#### **n** Recall

val add three : int  $\rightarrow$  int  $\rightarrow$  int  $\rightarrow$  int  $=$   $\leq$  fun $>$ **n** How does it differ from # let add\_triple  $(u,v,w) = u + v + w;$ ; val add triple : int  $*$  int  $*$  int -> int =  $<$ fun>

- add three is *curried*;
- add\_triple is *uncurried*

# Curried vs Uncurried

```
# add_triple (6,3,2);;
- : int = 11
# add_triple 5 4;;
Characters 0-10: 
  add_triple 5 4;; 
  \land\land\land\land\land\land\land\land\land
```
This function is applied to too many arguments, maybe you forgot a `;' # fun  $x \rightarrow$  add\_triple  $(5,4,x);$ ; :  $int -> int =$ 

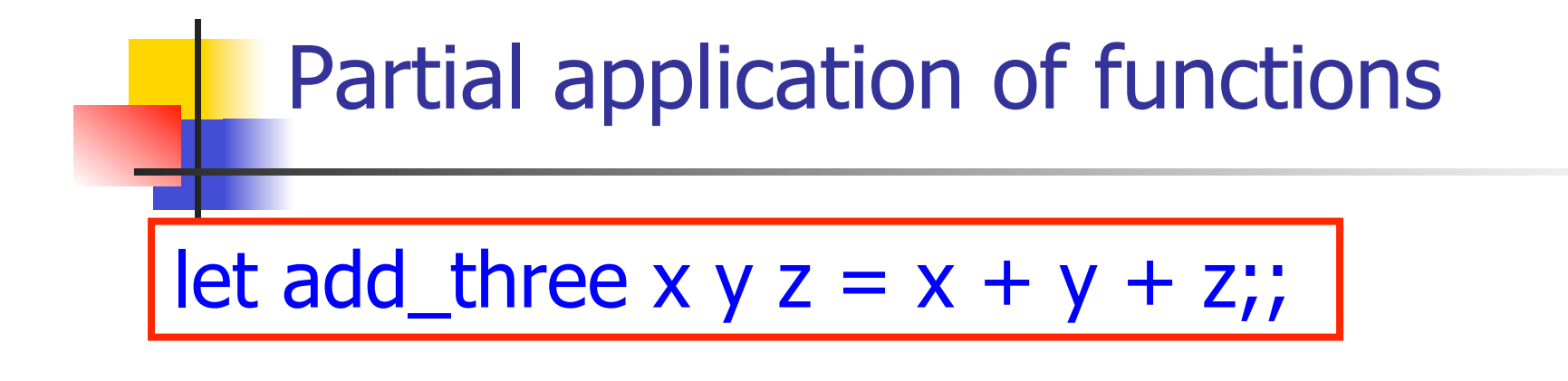

# let  $h =$  add three 5 4;; val  $h : int \rightarrow int = \langle fun \rangle$ #  $h$  3;;  $-$  : int = 12 # h 7;;  $-$  : int = 16

# Your turn now

# Try later parts from WA1 Caution! Know what the argument is and what the body is

#### Functions as arguments

# let thrice  $f x = f (f (f x))$ ; val thrice :  $('a -> 'a) -> 'a -> 'a = < fun)$ # let  $g =$  thrice plus\_two;; val  $q : int \rightarrow int = \text{fun}$  $# q 4;;$  $-$  : int = 10 # thrice (fun s -> "Hi! "  $\wedge$  s) "Good-bye!";;

- : string = "Hi! Hi! Hi! Good-bye!"

#### Evaluating declarations

- **Evaluation uses an environment ρ**
- $\blacksquare$  To evaluate a (simple) declaration let  $x = e$ 
	- **Evaluate expression e in ρ to value v**
	- **u** Update  $\rho$  with x v:  $\{x \rightarrow v\} + \rho$
- n Update:  $\rho_1 + \rho_2$  has all the bindings in  $\rho_1$  and all those in  $\rho_2$  that are not rebound in  $\rho_1$  $\{x \to 2, y \to 3, a \to "hi"\} + \{y \to 100, b \to 6\}$  $=\{x \rightarrow 2, y \rightarrow 3, a \rightarrow "hi", b \rightarrow 6\}$

#### Evaluating expressions

- **Evaluation uses an environment ρ**
- $\blacksquare$  A constant evaluates to itself
- **n** To evaluate an variable, look it up in  $\rho$  ( $\rho$ (v))
- $\blacksquare$  To evaluate uses of  $+$ ,  $\blacksquare$ , etc, eval args, then do operation
- **n** Function expression evaluates to its closure
- $\blacksquare$  To evaluate a local dec: let  $x = e1$  in e2
	- **Eval e1 to v, eval e2 using**  $\{x \rightarrow v\} + \rho$

#### Evaluation of Application with Closures

- In environment  $\rho$ , evaluate left term to closure,  $c = \langle (x_1,...,x_n) \rightarrow b, \rho \rangle$
- $(x_1,...,x_n)$  variables in (first) argument
- Evaluate the right term to value  $(v_1,...,v_n)$
- **u** Update the environment  $\rho$  to
- $\rho' = \{x_1 \rightarrow v_1, ..., x_n \rightarrow v_n\} + \rho$
- **Evaluate body b in environment p'**

# Evaluation of Application of plus\_x;;

#### **Have environment:**

 $\rho = \{\text{plus}_X \rightarrow \langle y \rightarrow y + x, \rho_{\text{plus } x} \rangle, ...,$  $y \rightarrow 3, ...$ 

where  $\rho_{plus x} = \{x \rightarrow 12, ...\}$ 

- **Eval (plus\_x y, ρ) rewrites to**
- **n** App (<y  $\rightarrow$  y + x,  $\rho_{plus}$  x >, 3) rewrites to
- **n** Eval (y + x, {y  $\rightarrow$  3} +  $\rho_{\text{plus}}$  x ) rewrites to
- **n** Eval  $(3 + 12, p_{plus X}) = 15$

#### Evaluation of Application of plus\_pair

- $\blacksquare$  Assume environment
- $\rho = \{x \rightarrow 3...$  $plus\_pair \rightarrow<(n,m) \rightarrow n + m, \rho_{plus\_pair}>\ +$  $\rho_{\text{plus pair}}$
- **Eval (plus pair**  $(4,x)$ **,**  $\rho$ **)=**
- n App (<(n,m) →n + m, ρ<sub>plus pair</sub>>, (4,3)) =
- **n** Eval (n + m, {n -> 4, m -> 3} +  $\rho_{\text{plus pair}}$ ) =
- **n** Eval  $(4 + 3, {n \rightarrow 4, m \rightarrow 3} + \rho_{\text{plus pair}}) = 7$

#### Closure question

 $\blacksquare$  If we start in an empty environment, and we execute:

- let  $f = \text{fun } n \rightarrow n + 5$ ;;
- $(* 0 *)$
- let pair\_map g  $(n,m) = (g n, g m);$
- let  $f = pair\_map f$ ;;
- let  $a = f(4,6);$ ;

What is the environment at  $(* 0 *)$ ?

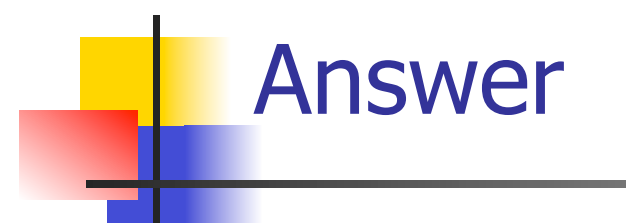

#### let  $f = fun n \rightarrow n + 5;$ ;

#### $p_0 = \{f \to \langle n \to n + 5, \{\} \rangle\}$

#### Closure question

- $\blacksquare$  If we start in an empty environment, and we execute:
	- let  $f = fun \Rightarrow n + 5$ ;;
	- let pair\_map g  $(n,m) = (g n, g m);$
	- $(* 1 *)$
	- let  $f = pair \mapsto f$ ;
	- let a =  $f(4,6)$ ;;

What is the environment at  $(* 1 *)$ ?

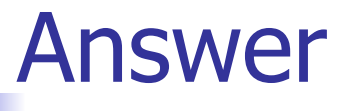

 $p_0 = \{f \to \langle n \to n + 5, \{\ \} \rangle\}$ let pair\_map g  $(n,m) = (g n, g m);$ 

$$
\rho_1 = \{ \text{pair\_map} \rightarrow \\ \langle g \rightarrow \text{fun } (n,m) \rightarrow (g n, g m), \\ \{ f \rightarrow \langle n \rightarrow n + 5, \{ \} \rangle \}, \\ f \rightarrow \langle n \rightarrow n + 5, \{ \} \rangle \} \rangle,
$$

#### Closure question

 $\blacksquare$  If we start in an empty environment, and we execute:

let  $f = fun \Rightarrow n + 5$ ;;

let pair\_map g  $(n,m) = (g n, g m);$ 

let  $f = pair\_map f$ ;;

$$
(* 2 *)
$$

let a =  $f(4,6)$ ;;

What is the environment at  $(* 2 *)$ ?

 $\rho_0 = \{f \to \langle n \to n + 5, \{\ \} \rangle\}$  $\rho_1$  = {pair\_map  $\rightarrow$  <g $\rightarrow$ fun (n,m) -> (g n, g m),  $\rho_0$ >,  $f \rightarrow < n \rightarrow n + 5, \{ \} \}$ 

let  $f = pair\_map f$ ;;

 $\rho_0 = \{f \to \langle n \to n + 5, \{\ \} \rangle\}$  $\rho_1 = \{ pair\_map \rightarrow < g \rightarrow fun (n,m) \rightarrow (g n, g m), \rho_0 >$ ,  $f \rightarrow < n \rightarrow n + 5,$  { }>} Eval(pair\_map f,  $\rho_1$ ) =

$$
\rho_0 = \{f \to \langle n \to n + 5, \{\ \} \rangle\}
$$
\n
$$
\rho_1 = \{ pair\_map \to \langle g \to fun(n,m) \ - \rangle \ (g \ n, g \ m), \ \rho_0 \rangle,
$$
\n
$$
f \to \langle n \to n + 5, \{\ \} \rangle\}
$$
\nEval(pair\_map f, \rho\_1) =

\nApp (`\langle g \to fun(n,m) \ - \rangle \ (g \ n, g \ m), \ \rho_0 \rangle,`

\n
$$
\langle n \to n + 5, \{\ \} \rangle) =
$$

 $p_0 = \{f \to \langle n \to n + 5, \{\} \rangle\}$  $\rho_1 = \{ pair\_map \rightarrow < g \rightarrow fun (n,m) \rightarrow (g n, g m), \rho_0 > \}$  $f \rightarrow < n \rightarrow n + 5, \{ \} \}$ Eval(pair\_map f,  $\rho_1$ ) = App (<q→fun (n,m) -> (g n, g m),  $\rho_0$ >,  $\langle n \rightarrow n + 5, \{ \} \rangle =$ Eval(fun (n,m)->(g n, g m),  $\{g \rightarrow < n \rightarrow n + 5, \{ \} > f + \rho_0 \}$  $=<(n,m)\rightarrow (g n, g m), {g\rightarrow }S+*p*<sub>0</sub>}$  $=<(n,m)\rightarrow (q n, q m), {q\rightarrow }$  $f \rightarrow < n \rightarrow n + 5, \{ \} \}$ 

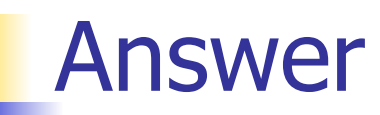

$$
\rho_1 = \{ \text{pair\_map} \rightarrow
$$
  
\n
$$
\langle g \rightarrow \text{fun } (n,m) \rightarrow (g n, g m), \{ f \rightarrow \langle n \rightarrow n + 5, \{ \} \rangle \} \},
$$
  
\n
$$
f \rightarrow \langle n \rightarrow n + 5, \{ \} \rangle \}
$$
  
\nlet  $f = \text{pair\_map } f$ ;  
\n
$$
\rho_2 = \{ f \rightarrow \langle (n,m) \rightarrow (g n, g m),
$$
  
\n
$$
\{ g \rightarrow \langle n \rightarrow n + 5, \{ \} \rangle \},
$$
  
\n
$$
f \rightarrow \langle n \rightarrow n + 5, \{ \} \rangle \} \rangle,
$$
  
\npair\\_map  $\rightarrow \langle g \rightarrow \text{fun } (n,m) \rightarrow (g n, g m),$   
\n
$$
\{ f \rightarrow \langle n \rightarrow n + 5, \{ \} \rangle \} \rangle \}
$$

#### Closure question

- $\blacksquare$  If we start in an empty environment, and we execute:
	- let  $f = fun \Rightarrow n + 5$ ;;
	- let pair\_map g  $(n,m) = (g n, g m);$
	- let  $f = pair\_map f$ ;;
	- let  $a = f(4,6);$ ;
- (\* 3 \*)

What is the environment at  $(* 3 *)$ ?

# Final Evalution?

$$
\rho_2 = \{f \to \langle (n,m) \to (g n, g m),\n\{g \to \langle n \to n + 5, \{\ \} \rangle, f \to \langle n \to n + 5, \{\ \} \rangle\} \rangle, pair\_map \to \langle g \to \text{ fun } (n,m) \to (g n, g m), \n\{f \to \langle n \to n + 5, \{\ \} \rangle \} \rangle
$$
  
let a = f (4,6);

# Evaluate f (4,6);;

$$
\rho_2 = \{f \to \langle (n,m) \to (g n, g m),\n\{g \to \langle n \to n + 5, \{ \} \rangle, f \to \langle n \to n + 5, \{ \} \rangle \} \rangle, \npair_map \to \langle g \to \text{fun } (n,m) \to (g n, g m), \n\{f \to \langle n \to n + 5, \{ \} \rangle \} \rangle \} \nEval(f (4,6), \rho_2) =
$$

# Evaluate f (4,6);;

$$
\rho_2 = \{f \to \langle (n,m) \to (g n, g m),\n\{g \to \langle n \to n + 5, \{\ \} \rangle, f \to \langle n \to n + 5, \{\ \} \rangle \} \rangle, \npair_map \to \langle g \to \{f \text{un } (n, m) \to (g n, g m), \n\{f \to \langle n \to n + 5, \{\ \} \rangle \} \rangle \} \nEval(f (4,6), \rho_2) =\nApp(<\langle (n,m) \to (g n, g m), \{g \to \langle n \to n + 5, \{\ \} \rangle, f \to \langle n \to n + 5, \{\ \} \rangle \} \rangle, (4,6)) =
$$

#### Evaluate  $f(4,6)$ ;;

App( $\langle (n,m) \rightarrow (g n, g m), \{g \rightarrow \langle n \rightarrow n + 5, \{ \} \rangle,$  $f \rightarrow \langle n \rightarrow n+5, \{ \} \rangle,$  $(4,6)$ ) = Eval((g n, g m),  $\{n \rightarrow 4, m \rightarrow 6\}$  +  ${q \rightarrow$  <n  $\rightarrow$  n + 5,  ${>}$ ,  $f \rightarrow \langle n \rightarrow n+5, \{ \} \rangle$  = Eval((App(<n  $\rightarrow$  n + 5, { }>, 4), App  $(**n** \rightarrow **n** + 5, { >, 6$ ),  $\{n \rightarrow 4, m \rightarrow 6, q \rightarrow \langle n \rightarrow n + 5, \{\ \} \rangle,$  $f \rightarrow \langle n \rightarrow n + 5, \{ \} \rangle$  =

#### Evaluate  $f(4,6)$ ;;

 $\rho_{3} = \{n \to 4, m \to 6, g \to 1 \to n + 5, \{ \} \}$  $f \to \langle n \to n + 5, \{ \} \rangle$ Eval((App(<n  $\rightarrow$  n + 5, { }>, 4), App  $(**n** \rightarrow **n** + 5, { > , 6}), \rho_3)$  = Eval((Eval(n + 5,  $\{n \to 4\} + \{ \}$ ),  $(Eval(n + 5, {n \rightarrow 6} + { }), \rho_3) =$ Eval((Eval(4 + 5,  $\{n \to 4\} + \{ \}$ ),  $(Eval(6 + 5, {n \rightarrow 6} + {$ )),  $\rho_3) =$ Eval((9, 11),  $\rho_3$ ) = (9, 11)
# Higher Order Functions

- A function is *higher-order* if it takes a function as an argument or returns one as a result
- **Example:**
- # let compose  $f g = fun x -> f (g x);$
- val compose :  $('a -> 'b) -> ('c -> 'a) -> 'c ->$  $'b =$
- **n** The type  $('a -> 'b) -> ('c -> 'a) -> 'c -> 'b)$ is a higher order type because of ('a ->  $(b)$  and ('c -> 'a) and -> 'c -> 'b

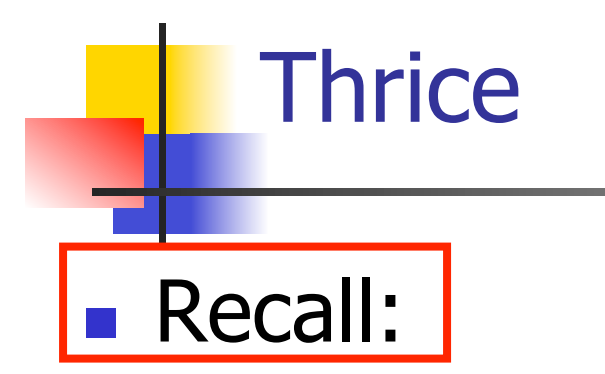

# let thrice  $f x = f (f (f x))$ ;; val thrice :  $('a -> 'a) -> 'a -> 'a = < fun)$ 

 $\blacksquare$  How do you write thrice with compose?

# **Thrice n** Recall:

# let thrice  $f x = f (f (f x))$ ; val thrice :  $('a -> 'a) -> 'a -> 'a = < fun)$  $\blacksquare$  How do you write thrice with compose? # let thrice  $f =$  compose  $f$  (compose  $f$   $f$ ); val thrice :  $('a -> 'a) -> 'a -> 'a = < fun)$ **n** Is this the only way?

# Partial Application

#  $(+)$ ;;  $-$  : int  $\rightarrow$  int  $\rightarrow$  int  $=$   $\lt$  fun $>$ #  $(+)$  2 3;;  $-$  : int = 5 # let plus\_two =  $(+)$  2;; val plus\_two : int -> int =  $<$ fun> # plus\_two 7;;

$$
-: int = 9
$$

n Patial application also called sectioning

# Lambda Lifting

- **Nou must remember the rules for evaluation** when you use partial application
- # let add\_two =  $(+)$  (print\_string "test\n"; 2);; test
- val add two : int  $\rightarrow$  int  $=$   $\lt$  fun $>$
- # let add2 =  $(*$  lambda lifted  $*)$
- fun  $x \rightarrow (+)$  (print\_string "test\n"; 2) x;; val add2 : int  $\rightarrow$  int  $=$   $\lt$ fun $>$

# Lambda Lifting

```
# thrice add_two 5;;
- : int = 11
# thrice add2 5;;
test 
test 
test
```
 $-$  : int = 11

**Lambda lifting delayed the evaluation of the** argument to  $(+)$  until the second argument was supplied

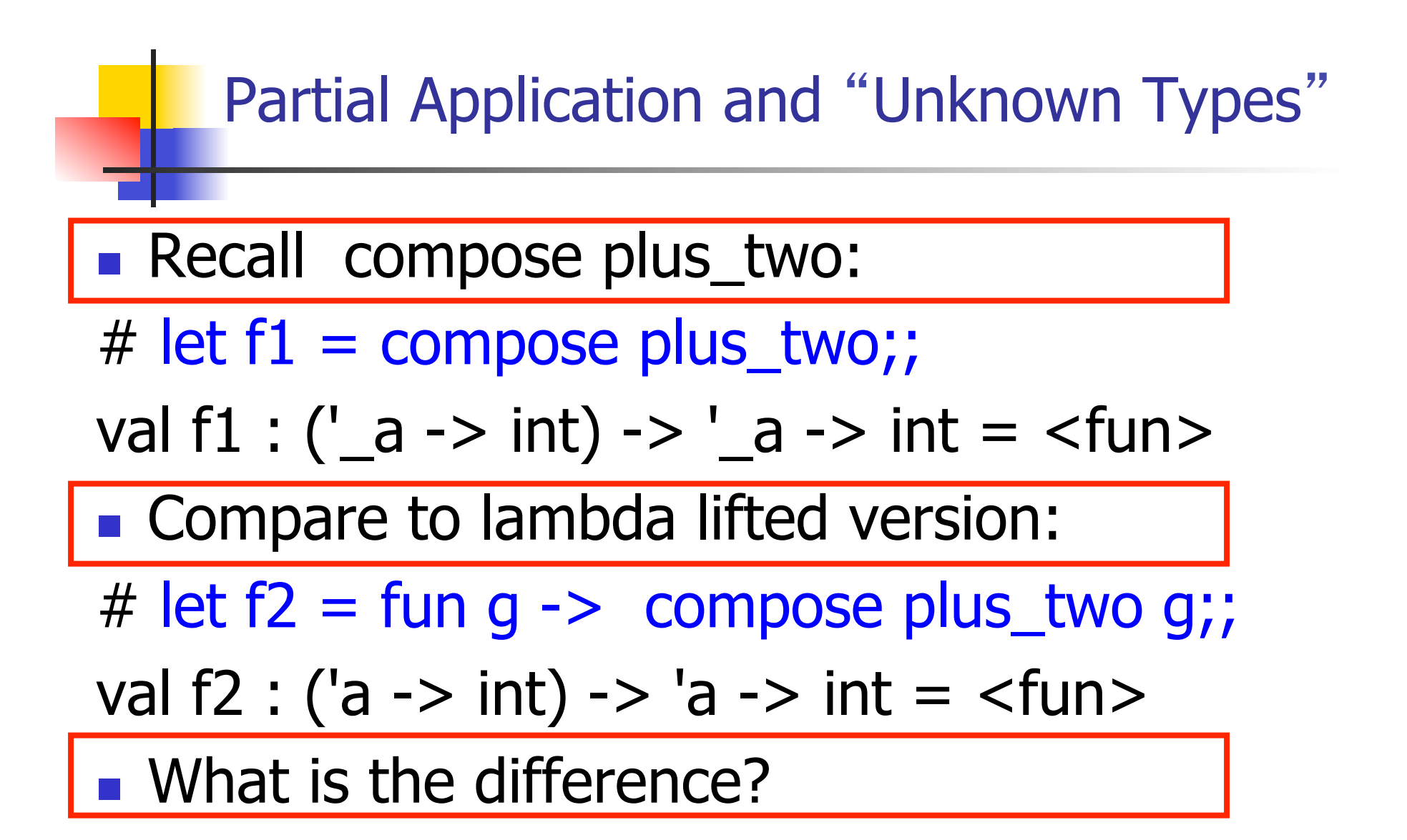

### Partial Application and "Unknown Types"

- n a can only be instantiated once for an expression
- # f1 plus\_two;;
- $-$  : int  $\rightarrow$  int  $=$   $\lt$  fun $>$
- # f1 List.length;;
- Characters 3-14:
	- f1 List.length;;
		- $\land\land\land\land\land\land\land\land\land\land$
- This expression has type 'a list -> int but is here used with type int -> int

#### Partial Application and "Unknown Types"

n 'a can be repeatedly instantiated

- # f2 plus\_two;;  $-$  : int  $\rightarrow$  int  $=$   $\langle$  fun $\rangle$ # f2 List.length;;
- $-$  :  $\prime$  a list  $\rightarrow$  int =  $\lt$ fun $>$

#### Functions Over Lists

```
# let rec map f list = match list 
 with \lceil \rceil \rightarrow \lceil \rceil| (h::t) -> (f h) :: (map f t);;
val map : ('a -> 'b) -> 'a list -> 'b list = < fun ># map plus two fib5;;
- : int list = [10; 7; 5; 4; 3; 3]# map (fun x \rightarrow x - 1) fib6;;
```
: int list = [12; 7; 4; 2; 1; 0; 0]

#### Iterating over lists

```
# let rec fold left f a list = match list 
 with \lceil -> a
 (x :: xs) -> fold_left f (f a x) xs;;
val fold_left : ('a -> 'b -> 'a) -> 'a -> 'b list -> 'a =
  <fun> 
# fold left
  (fun () \rightarrow print string) () 
   ["hi"; "there"];; 
hithere- : unit = ()
```
### Iterating over lists

```
# let rec fold right f list b = match list 
 with [] \rightarrow b
 (x:: xs) -> f x (fold_right f xs b);;
val fold_right : ('a -> 'b -> 'b) -> 'a list -> 'b -> 'b =
  <fun> 
# fold_right
   (fun s -> fun () -> print_string s) ["hi"; "there"] 
   ();;
therehi- : unit = ()
```
# Structural Recursion

- Functions on recursive datatypes (eq lists) tend to be recursive
- **Recursion over recursive datatypes generally** by structural recursion
	- **Recursive calls made to components of structure** of the same recursive type
	- **Base cases of recursive types stop the recursion** of the function

# Structural Recursion : List Example

# let rec length list  $=$  match list with  $\lceil$   $\rceil$  -> 0 (\* Nil case \*)  $\vert x::xs\rightarrow 1+$  length xs;; (\* Cons case \*) val length : 'a list  $\rightarrow$  int  $=$   $\lt$  fun $>$ # length [5; 4; 3; 2];;

- $-$  : int = 4
- $\blacksquare$  Nil case  $\lceil \cdot \rceil$  is base case

Cons case recurses on component list xs

# Forward Recursion

- In Structural Recursion, split input into components and (eventually) recurse
- **n** Forward Recursion form of Structural Recursion
- In forward recursion, first call the function recursively on all recursive components, and then build final result from partial results
- **n** Wait until whole structure has been traversed to start building answer

### Forward Recursion: Examples

# let rec double up list  $=$  match list with  $\lceil \rceil \rightarrow \lceil \rceil$  $(x :: xs)$  ->  $(x :: x :: double_up xs)$ ;; val double up : 'a list  $-$  'a list  $=$  <fun> # let rec poor\_rev list = match list with  $[1 - \gt 1]$  $(x::xs)$  -> poor\_rev xs @  $[x]$ ;; val poor rev : 'a list  $-$  'a list  $=$  <fun>

# Encoding Recursion with Fold

 $#$  let rec append list1 list2 = match list1 with  $\lceil$  1 -> list2 | x::xs -> x :: append xs list2;; val append : 'a list  $\rightarrow$  'a list  $\rightarrow$  'a list =  $\lt$ fun> Base Case | | | Operation | | Recursive Call # let append list1 list $2 \geq$ fold\_right (fun  $x y \rightarrow x : f(y)$  list1 list2;; val append : 'a list  $-$  'a list  $-$  'a list  $=$   $\langle$ fun  $\rangle$ # append [1;2;3] [4;5;6];;  $-$  : int list = [1; 2; 3; 4; 5; 6]

# Mapping Recursion

- One common form of structural recursion applies a function to each element in the structure
- # let rec doubleList list = match list with  $\lceil \cdot \rceil$  ->  $\lceil \cdot \rceil$

 $\vert$  x::xs -> 2  $^*$  x :: doubleList xs;;

- val double List : int list  $\rightarrow$  int list  $=$  <fun> # doubleList [2;3;4];;
- $-$  : int list =  $[4; 6; 8]$

# Mapping Recursion

**n** Can use the higher-order recursive map function instead of direct recursion

 $#$  let doubleList list  $=$ 

List.map (fun  $x \rightarrow 2 * x$ ) list;;

val doubleList : int list  $\rightarrow$  int list  $=$  <fun>

- # doubleList [2;3;4];;
- $-$  : int list =  $[4; 6; 8]$

**n** Same function, but no rec

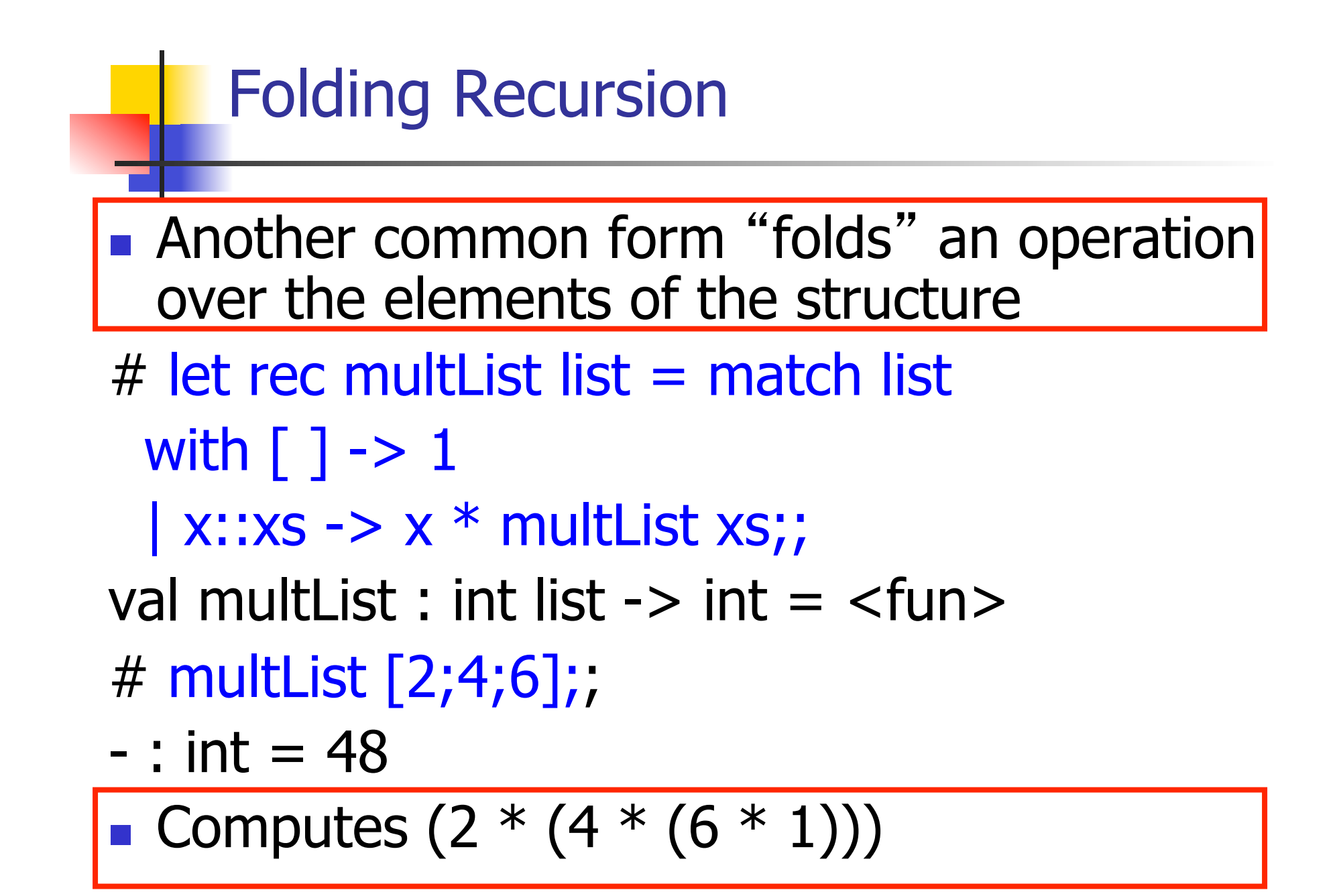

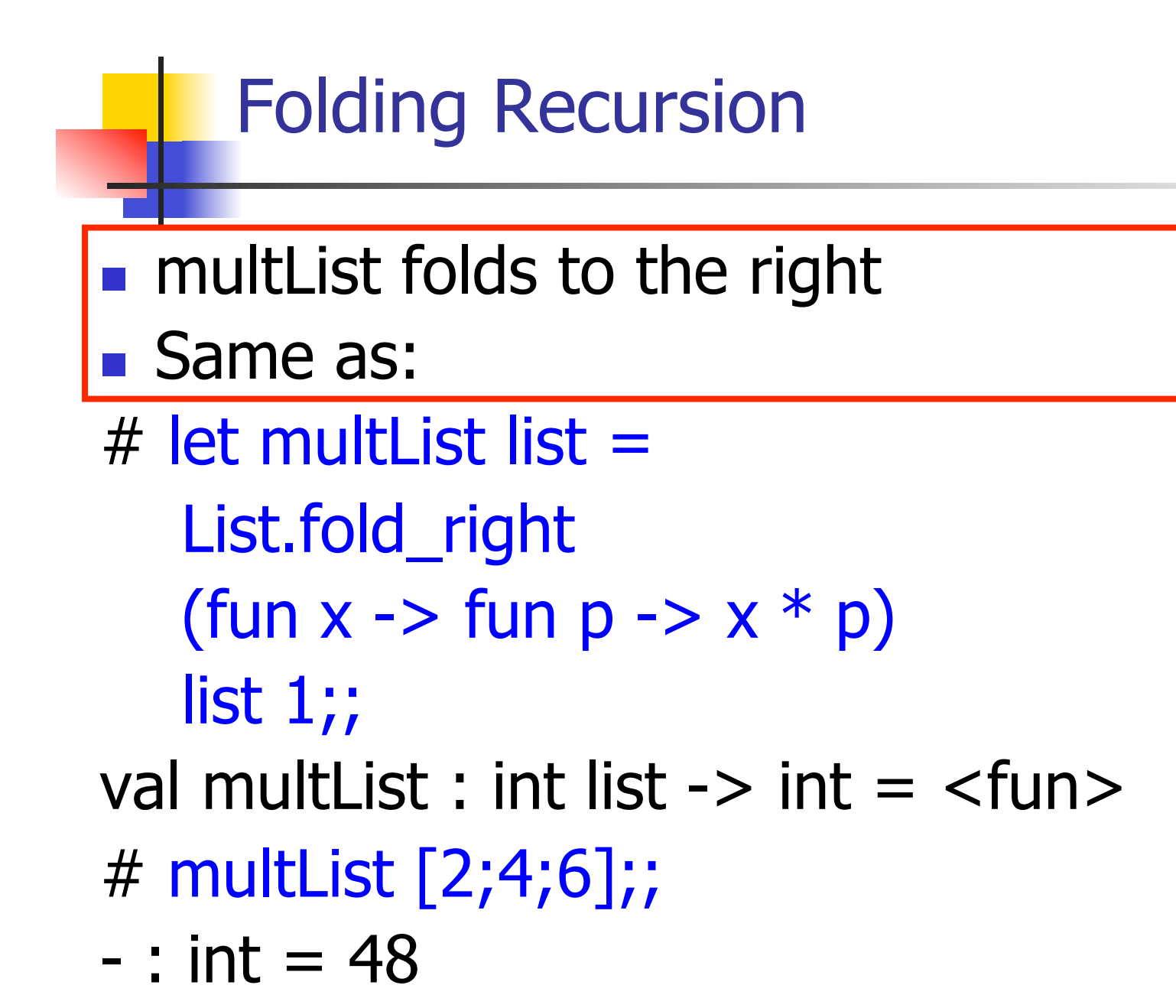

# How long will it take?

- **Remember the big-O notation from CS 225** and CS 273
- **Question:** given input of size  $n$ , how long to generate output?
- Express output time in terms of input size, omit constants and take biggest power

How long will it take?

Common big-O times:

- **n** Constant time  $O(1)$ 
	- **n** input size doesn't matter
- **n** Linear time  $O(n)$ 
	- double input  $\Rightarrow$  double time
- **Quadratic time**  $O(n^2)$ 
	- double input  $\Rightarrow$  quadruple time
- **Exponential time**  $O(2^n)$ 
	- increment input  $\Rightarrow$  double time

# Linear Time

- $\blacksquare$  Expect most list operations to take linear time  $O(n)$
- $\blacksquare$  Each step of the recursion can be done in constant time
- **Each step makes only one recursive call**
- **List example: multList, append**
- **n** Integer example: factorial

# Quadratic Time

- $\blacksquare$  Each step of the recursion takes time proportional to input
- $\blacksquare$  Each step of the recursion makes only one recursive call.
- **List example:**
- $#$  let rec poor\_rev list = match list with  $[$ ] ->  $[$ ]  $(x::xs)$  -> poor\_rev xs @  $[x]$ ;; val poor rev : 'a list  $-$  'a list  $=$  <fun>

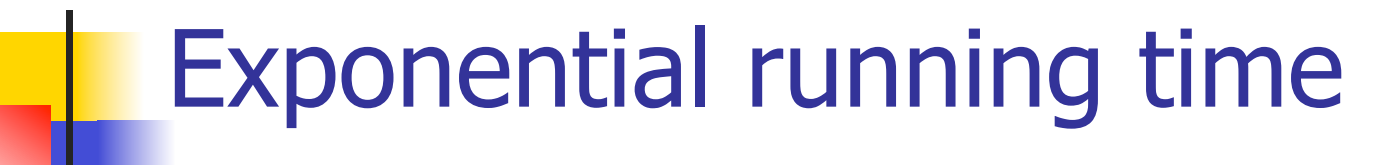

- Hideous running times on input of any size
- Each step of recursion takes constant time
- **Each recursion makes two recursive calls**
- Easy to write naïve code that is exponential for functions that can be linear

# Exponential running time

# $#$  let rec naiveFib  $n =$  match n with  $0 \rightarrow 0$  $| 1 - > 1$  $|$   $\rightarrow$  naiveFib (n-1) + naiveFib (n-2);; val naiveFib : int  $\rightarrow$  int  $=$   $\lt$ fun $>$

# An Important Optimization

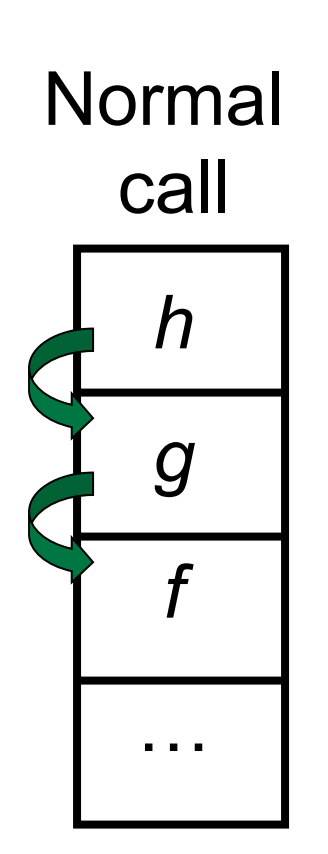

- $\blacksquare$  When a function call is made, the return address needs to be saved to the stack so we know to where to return when the call is finished
- **N** What if *f* calls *g* and *g* calls *h*, but calling  $h$  is the last thing  $g$ does (a tail call)?

# An Important Optimization

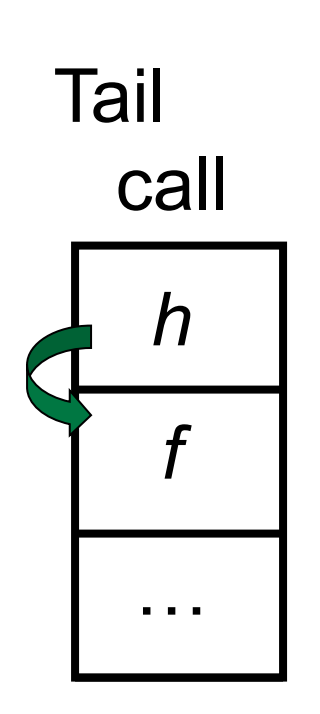

- $\blacksquare$  When a function call is made, the return address needs to be saved to the stack so we know to where to return when the call is finished
- **N** What if *f* calls *g* and *g* calls *h*, but calling  $h$  is the last thing  $q$ does (a tail call)?
- **n** Then h can return directly to  $f$ instead of q

# Tail Recursion

- A recursive program is tail recursive if all recursive calls are tail calls
- Tail recursive programs may be optimized to be implemented as loops, thus removing the function call overhead for the recursive calls
- **n** Tail recursion generally requires extra "accumulator" arguments to pass partial results
	- **n** May require an auxiliary function

# Tail Recursion - Example

 $#$  let rec rev\_aux list revlist  $=$ match list with  $\lceil \cdot \rceil$  -> revlist  $\vert x : xs \rightarrow rev_$  aux xs  $(x::revlist);$ ; val rev aux : 'a list  $-$  'a list  $-$  'a list  $=$  <fun>

# let rev list = rev\_aux list  $\lceil \cdot \rceil$ ; val rev : 'a list  $\rightarrow$  'a list  $=$  <fun>

 $\blacksquare$  What is its running time?

#### 9/1/16 104

- $\bullet$  3 :: (2:: ([ ] @ [1])) = [3, 2, 1]
- $\bullet$  3 :: ([2]  $\circledcirc$  [1]) =
- $[3,2] \circ [1] =$
- $(3:: ([ ] @ [2])) @ [1] =$
- $\bullet$  ([3] @ [2]) @ [1] =
- $\bullet$  (([ ] @ [3]) @ [2]) @ [1]) =
- 
- $\bullet$  ((poor\_rev [3]) @ [2]) @ [1] =  $\bullet$  (((poor\_rev [ ]) @ [3]) @ [2]) @ [1] =
- $p^{\bullet}$  (poor\_rev [2,3]) @ [1] =
- poor\_rev  $[1,2,3] =$

#### **Comparison**

# Comparison

- $rev [1,2,3] =$
- **n** rev\_aux  $[1,2,3]$   $[$   $] =$
- **n** rev\_aux  $[2,3]$   $[1] =$
- **n** rev\_aux  $[3] [2,1] =$
- n rev\_aux  $[ ] [3,2,1] = [3,2,1]$

# Folding Functions over Lists

How are the following functions similar?

 $#$  let rec sumlist list = match list with

 $\lceil$  1 -> 0 | x::xs -> x + sumlist xs;;

val sumlist : int list  $\rightarrow$  int  $=$   $\lt$  fun $>$ 

# sumlist [2;3;4];;

 $-$  : int = 9

 $#$  let rec prodlist list  $=$  match list with  $\lceil$  1 -> 1 | x::xs -> x \* prodlist xs;; val prodlist : int list  $\rightarrow$  int  $=$   $\lt$  fun $>$ # prodlist [2;3;4];;

 $-$  : int = 24

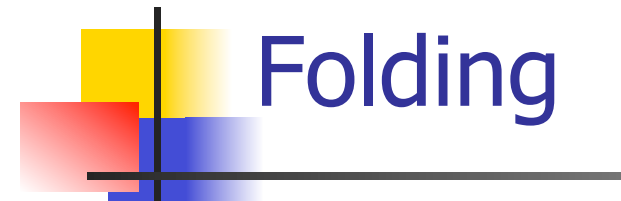

# let rec fold left f a list  $=$  match list with  $\lceil$  -> a  $\lceil$  (x :: xs) -> fold\_left f (f a x) xs;; val fold left : ('a -> 'b -> 'a) -> 'a -> 'b list -> 'a = <fun> fold\_left f a  $[x_1; x_2; ...; x_n] = f(...(f (f a x_1) x_2)...)x_n$ 

# let rec fold right f list  $b =$  match list with  $\lceil$  1 -> b  $\lceil$  (x :: xs) -> f x (fold right f xs b);; val fold\_right :  $('a -> 'b -> 'b) -> 'a$  list  $\rightarrow 'b -> 'b =$ <br>
<fun>

fold\_right f  $[x_1; x_2; ...; x_n]$  b = f  $x_1(f x_2 (... (f x_n b)...))$ 

### Folding - Forward Recursion

# let sumlist list = fold\_right  $(+)$  list 0;; val sumlist : int list  $\rightarrow$  int  $=$   $\lt$  fun $>$ # sumlist [2;3;4];;  $-$  : int = 9 # let prodlist list = fold\_right  $(*)$  list 1;;

- val prodlist : int list  $\rightarrow$  int  $=$   $\lt$  fun $>$
- # prodlist [2;3;4];;

 $-$  : int = 24
## Folding - Tail Recursion

- $-$  # let rev list  $=$
- fold\_left
- $(fun I \rightarrow fun x \rightarrow x :: I)$  //comb op [] //accumulator cell list

## Folding

- $\blacksquare$  Can replace recursion by fold right in any forward primitive recursive definition
	- **Primitive recursive means it only recurses on** immediate subcomponents of recursive data structure
- Can replace recursion by fold\_left in any tail primitive recursive definition